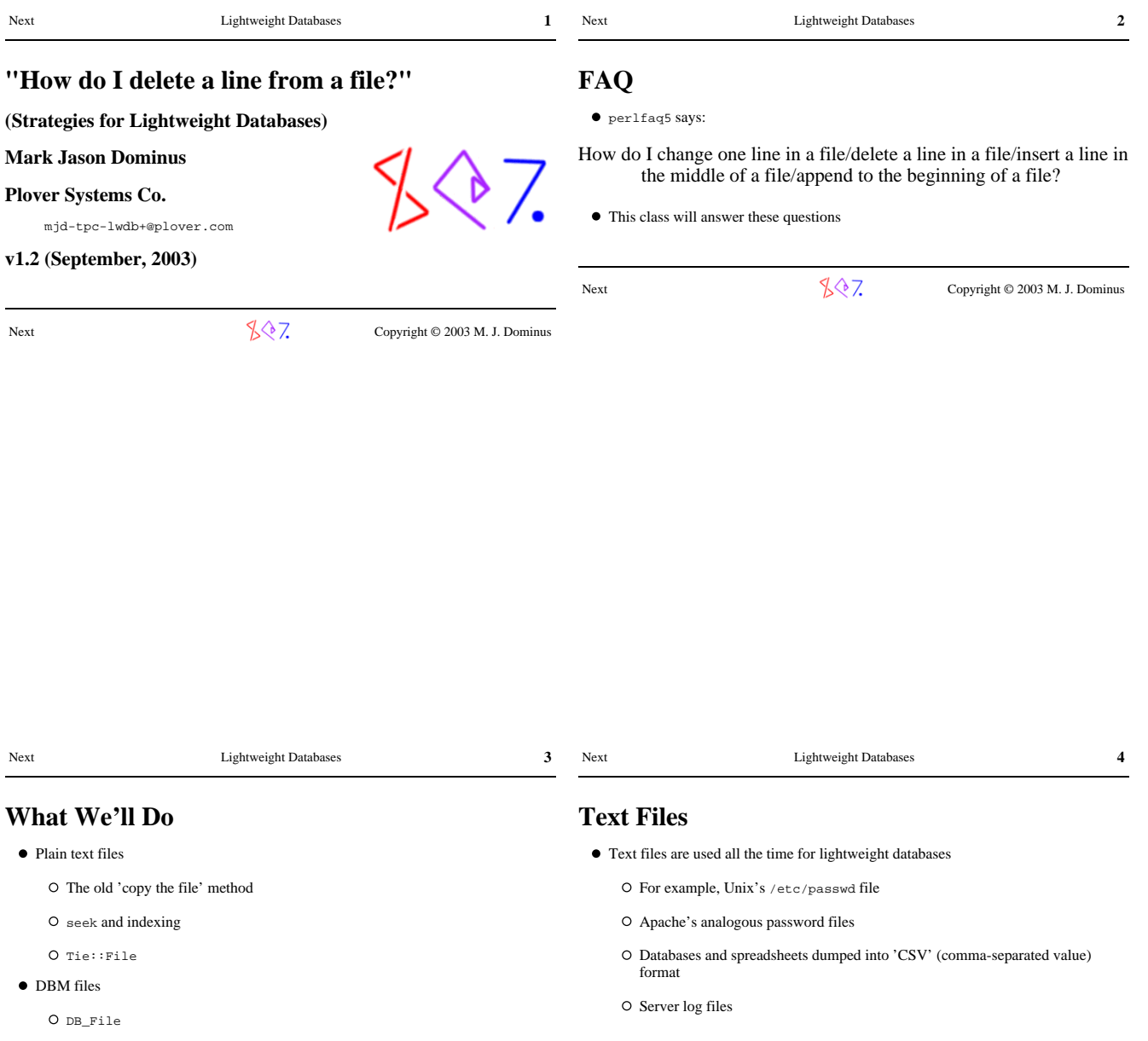

Various applications and case studies

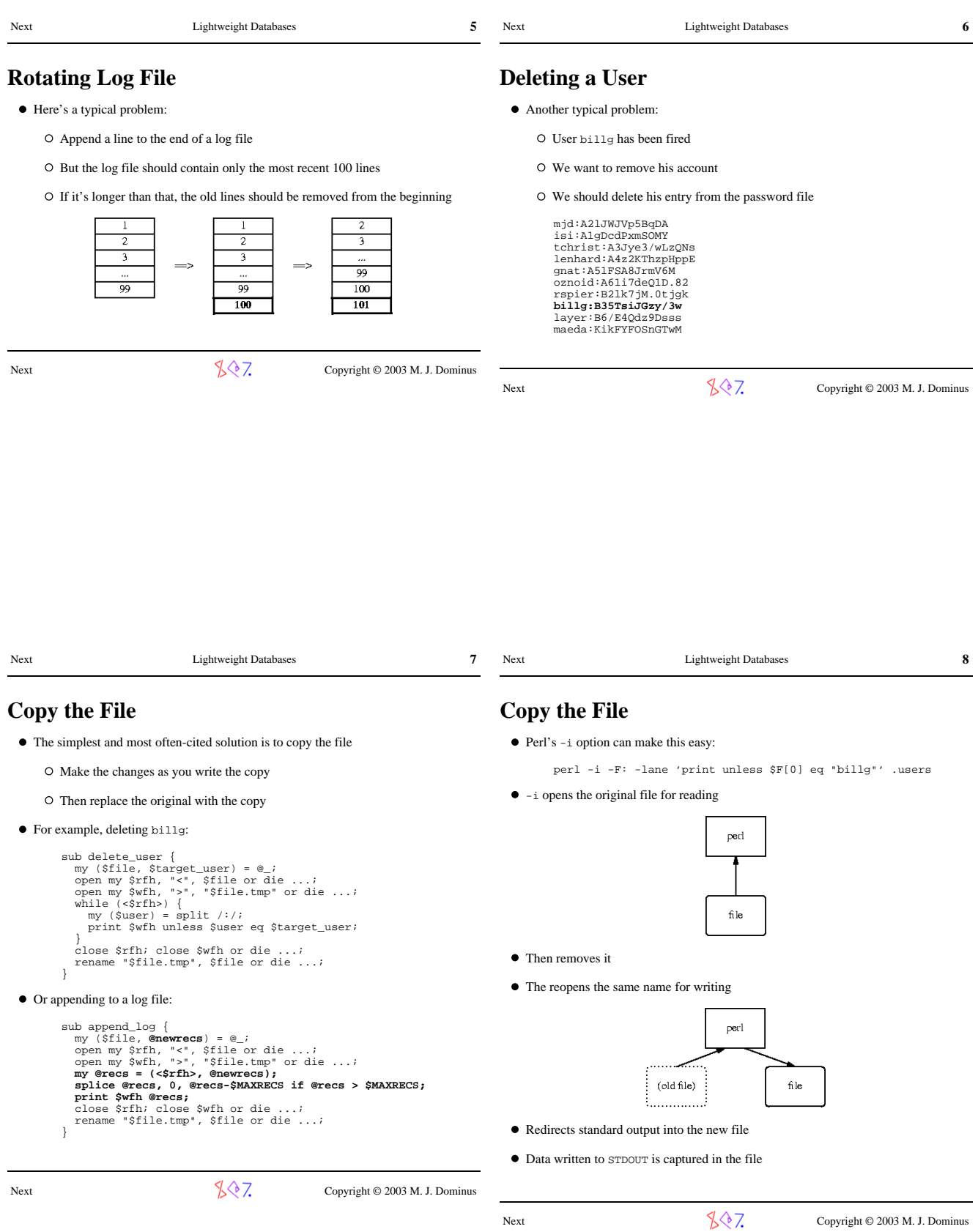

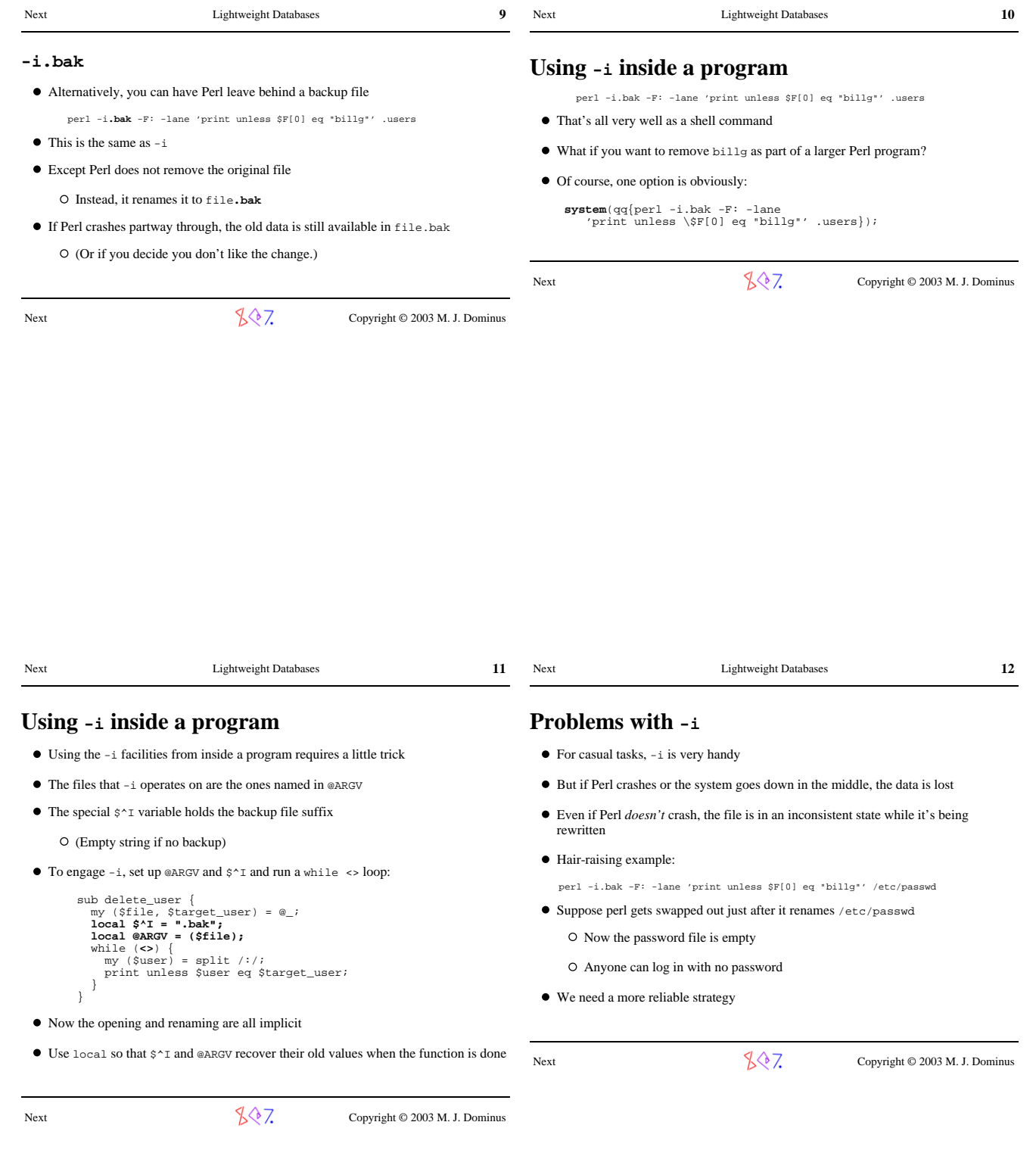

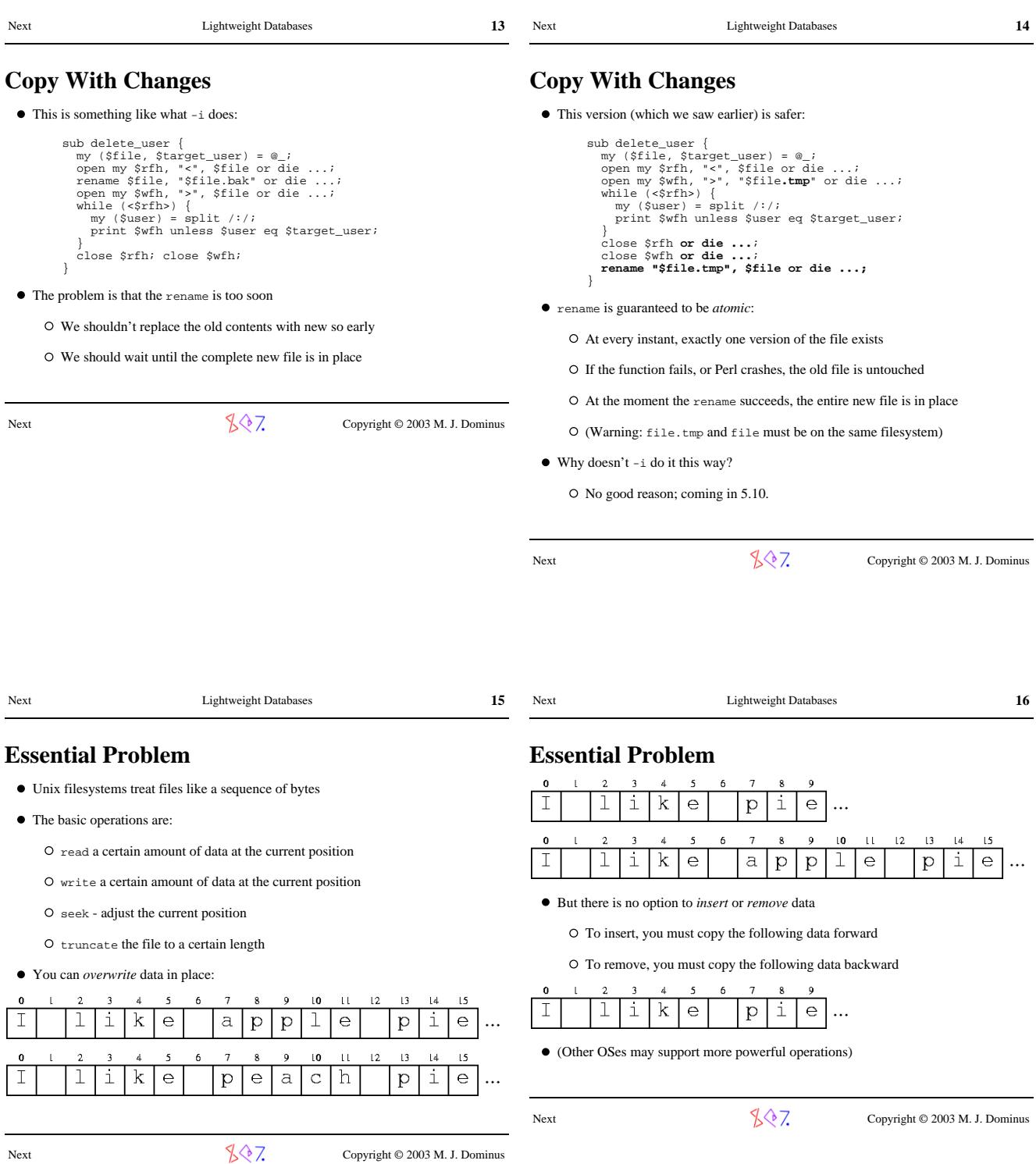

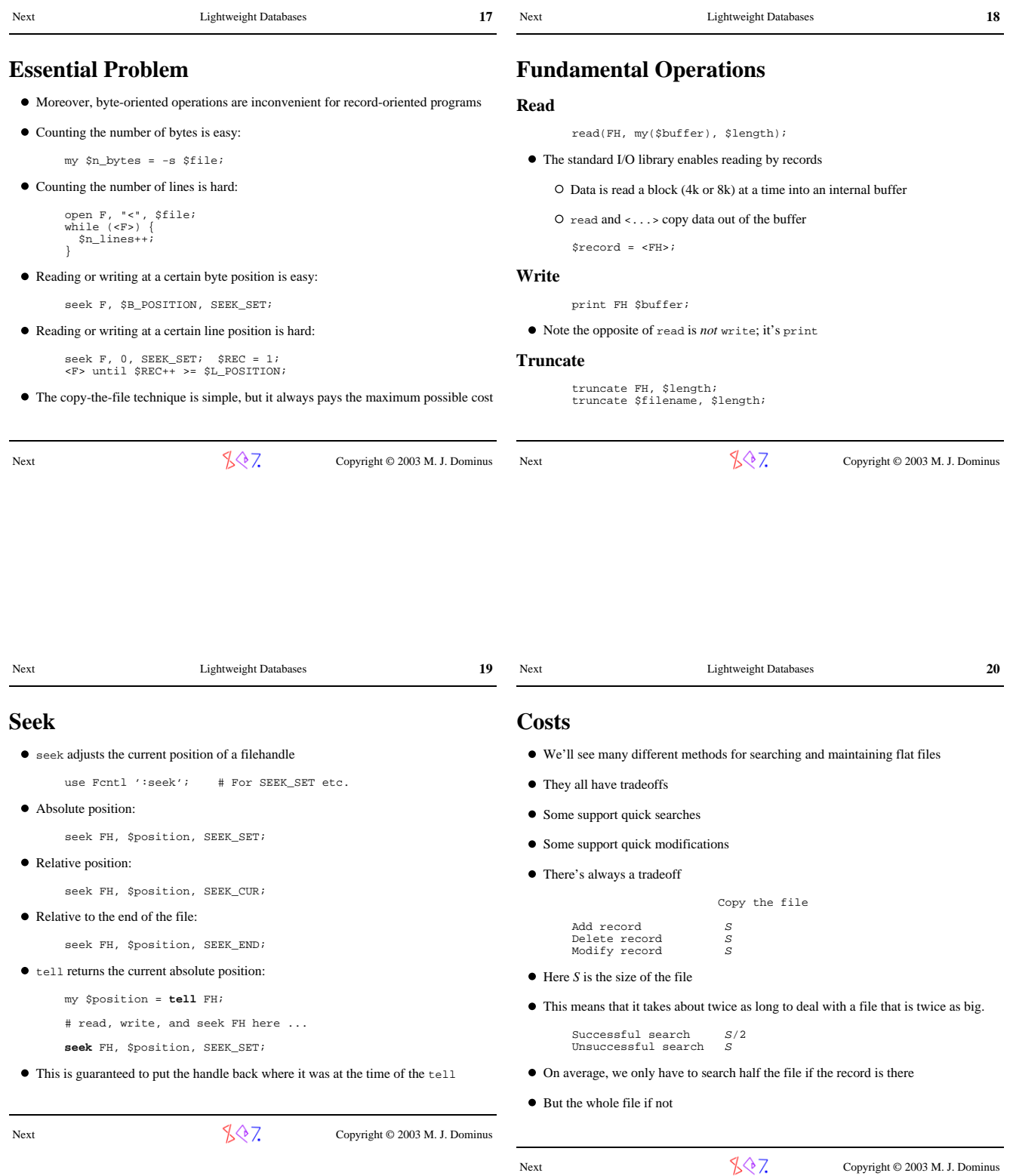

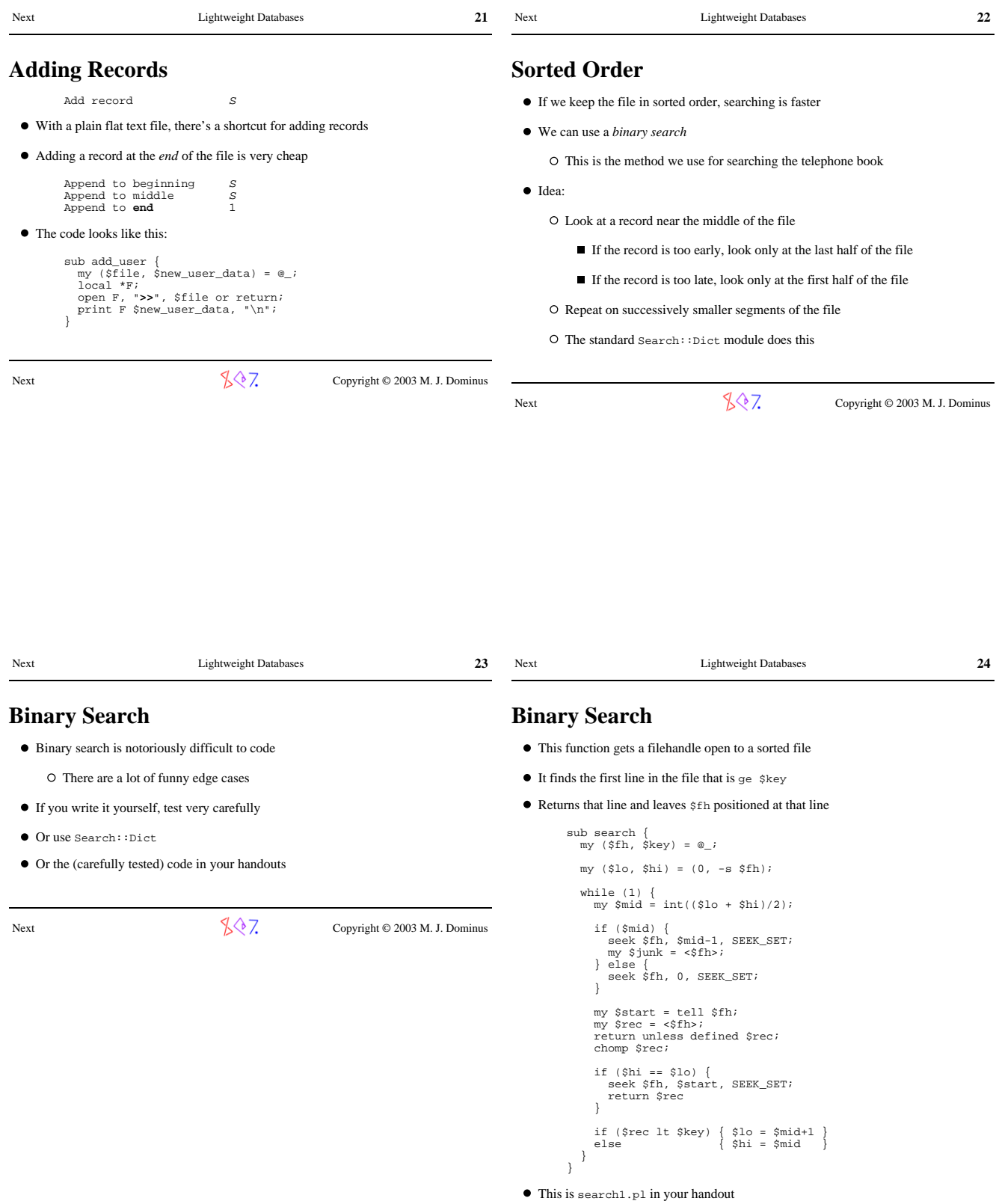

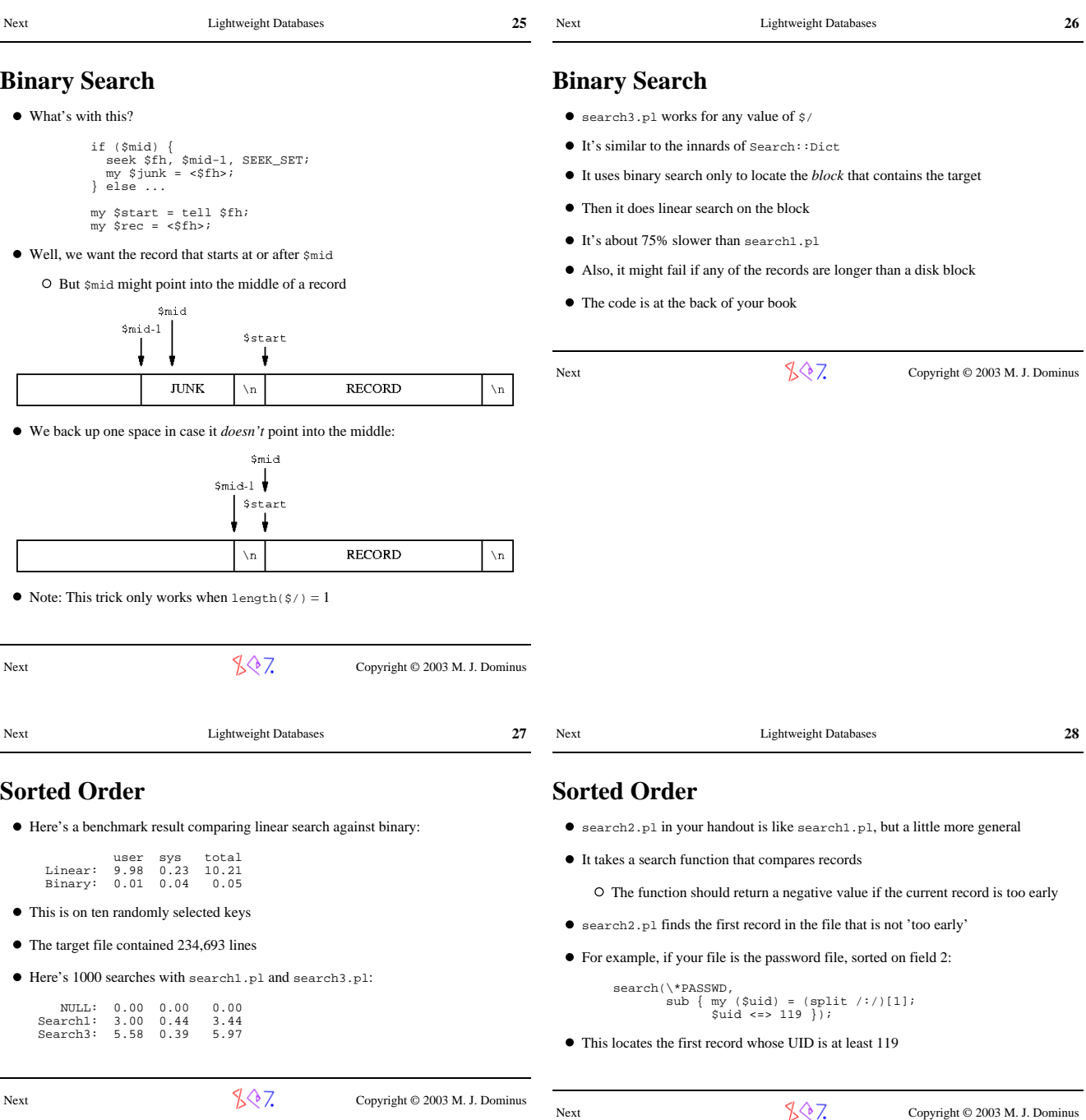

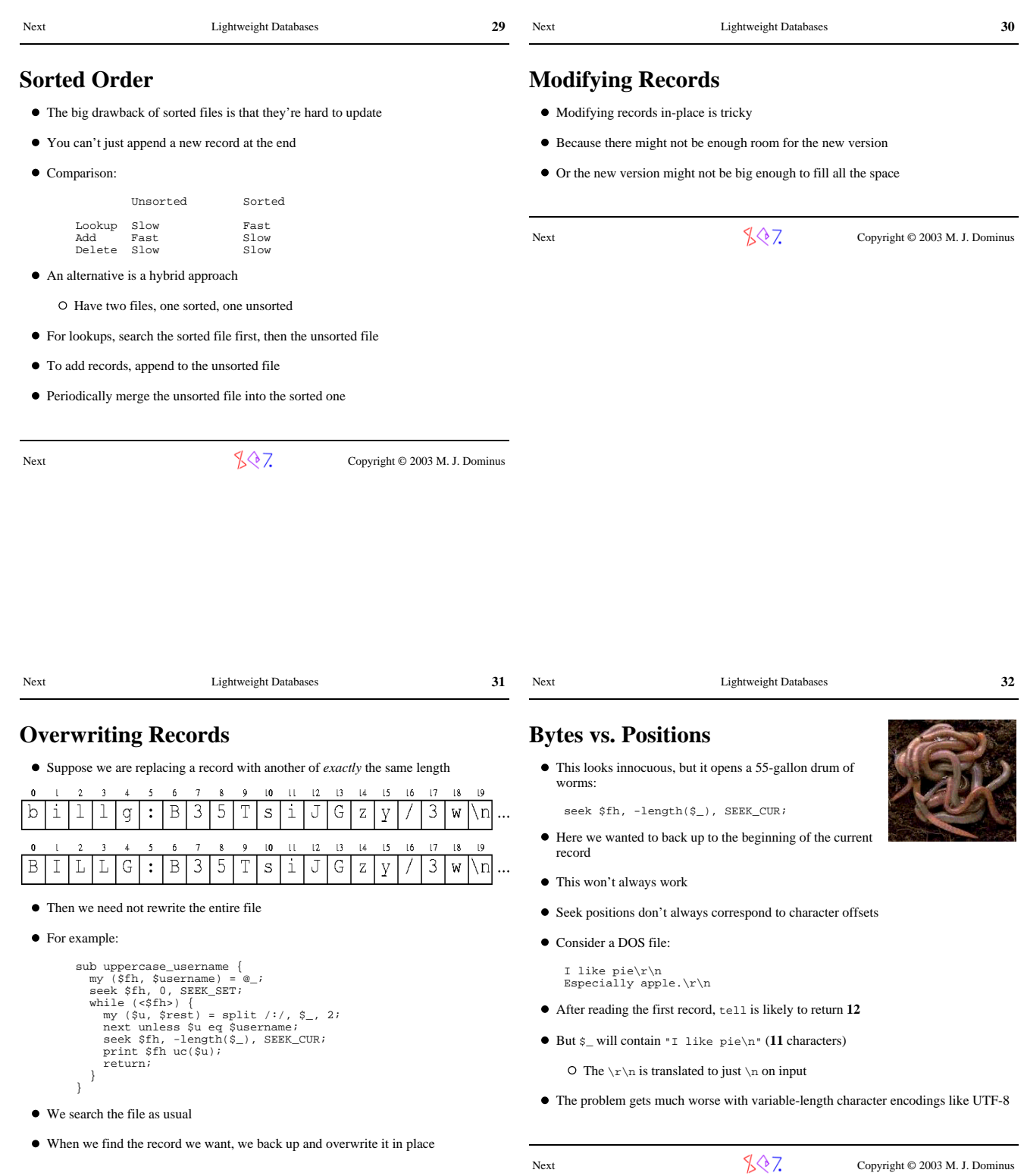

Next  $\sqrt{3}$  Copyright © 2003 M. J. Dominus

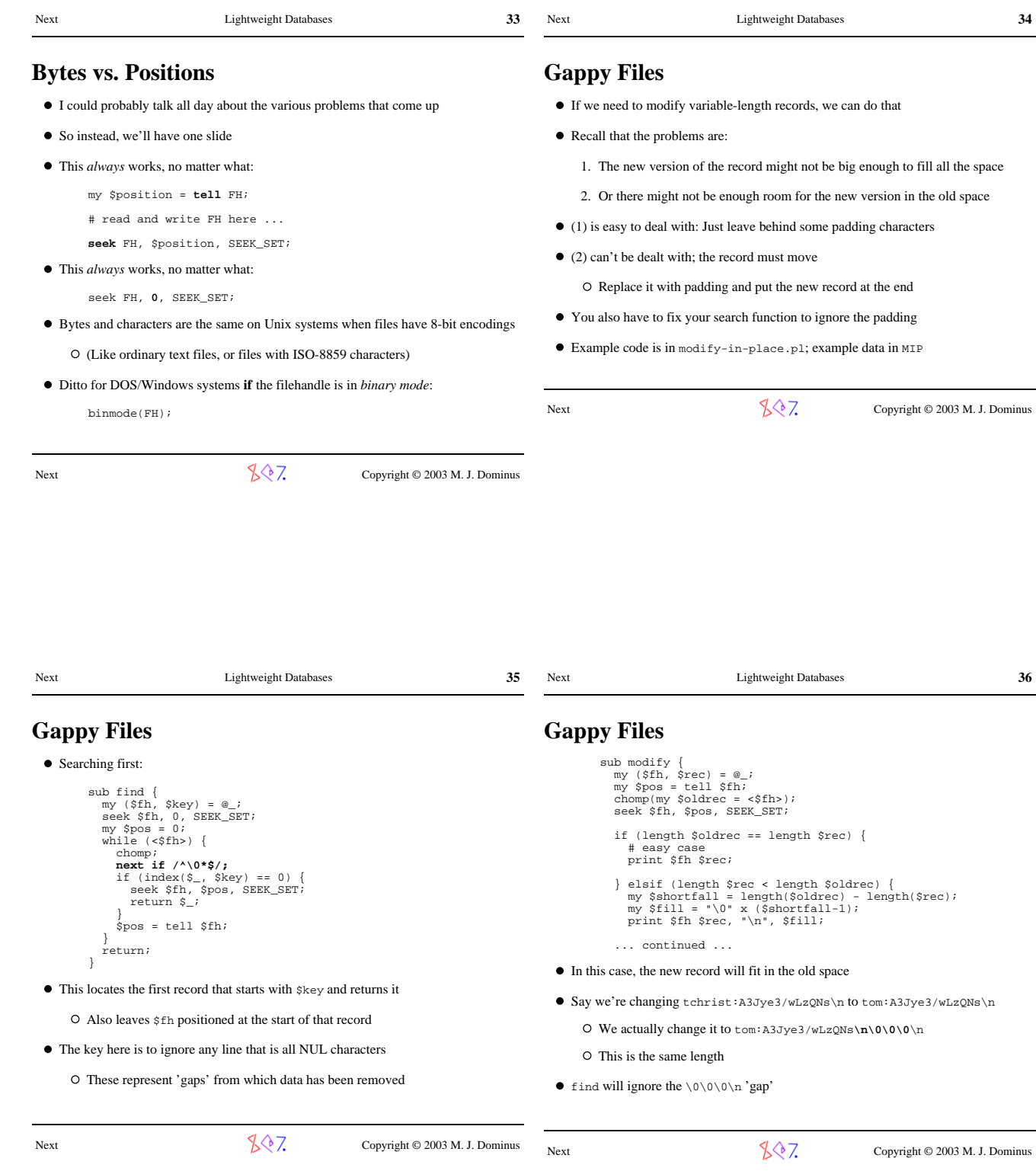

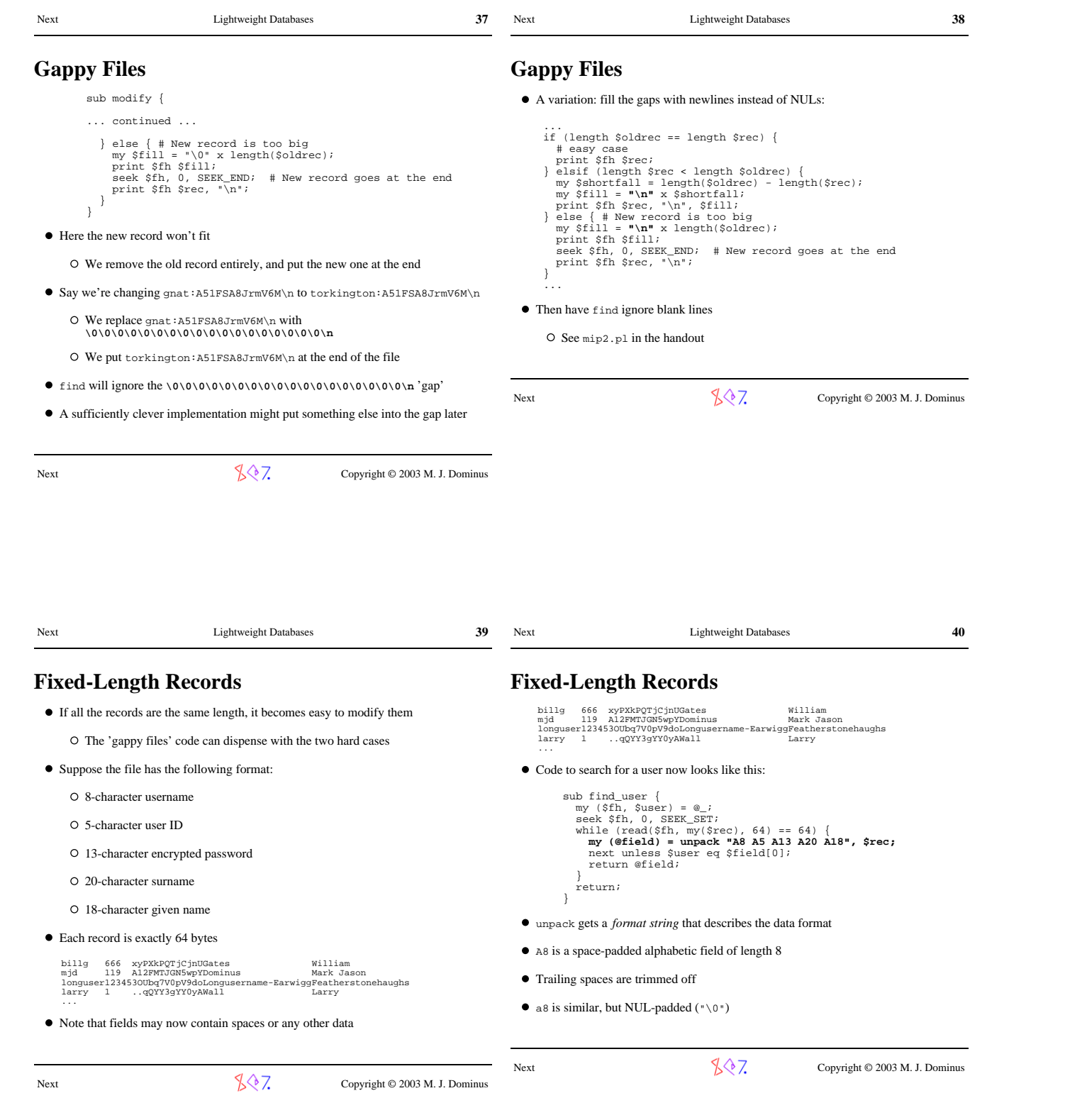

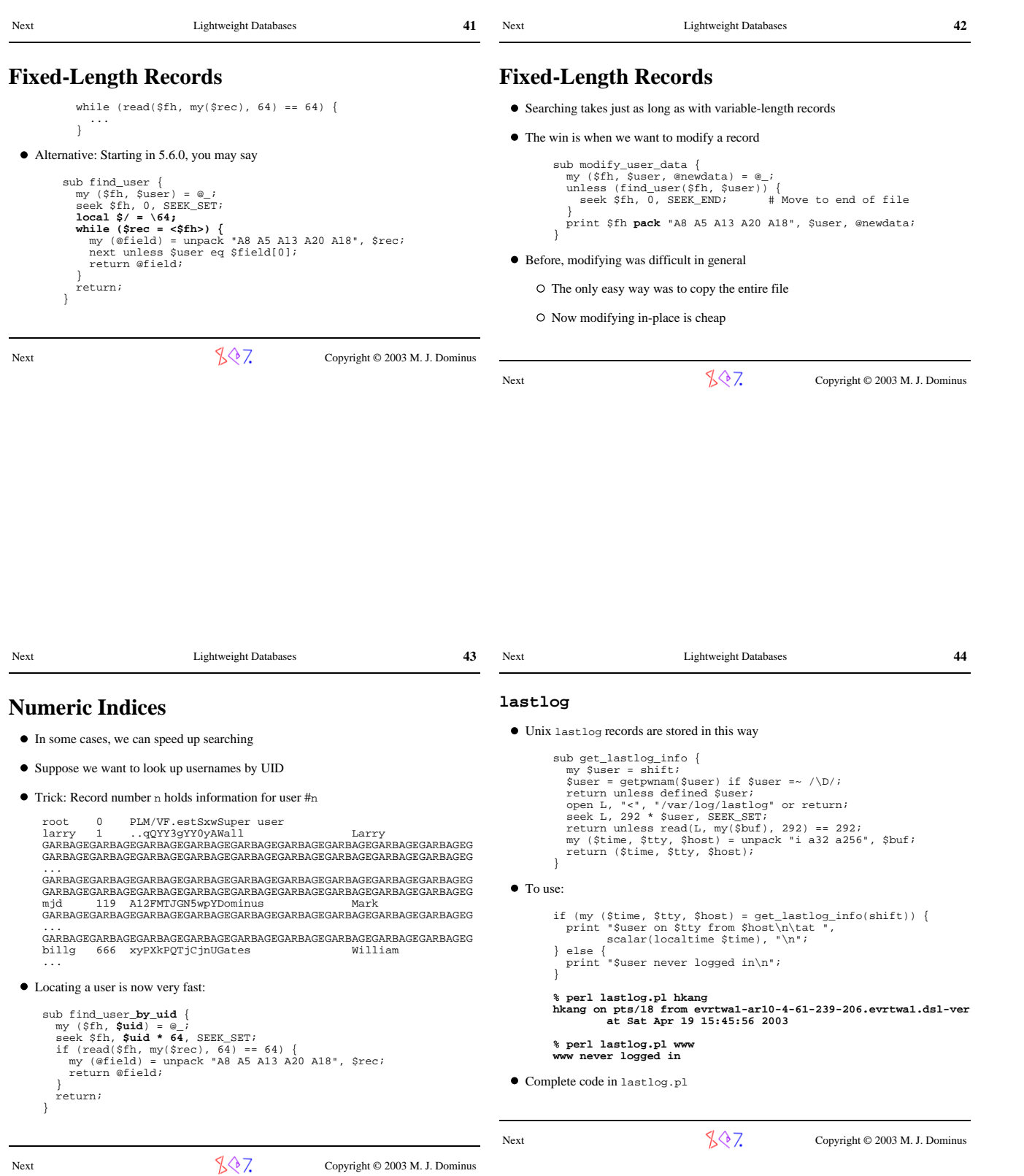

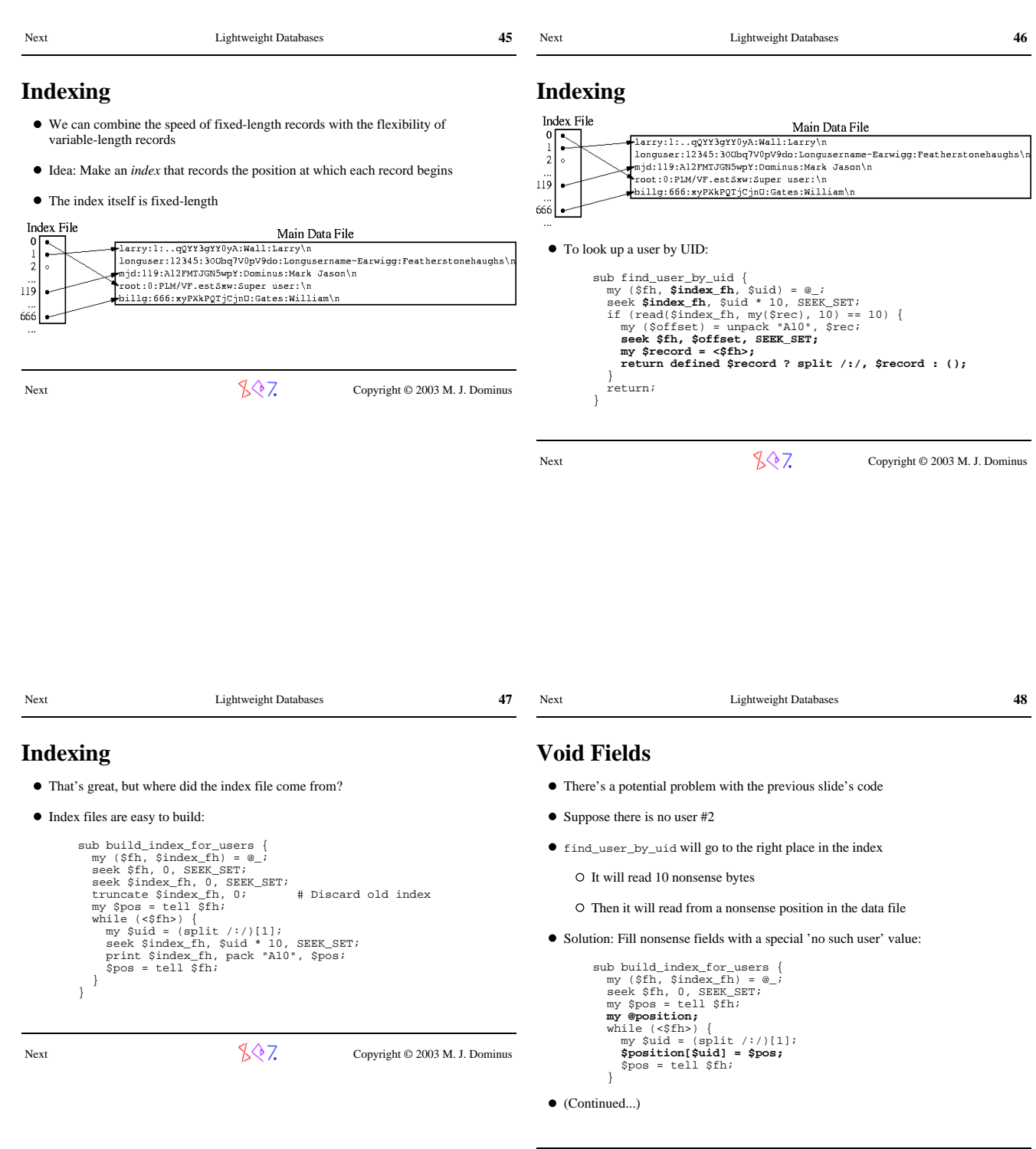

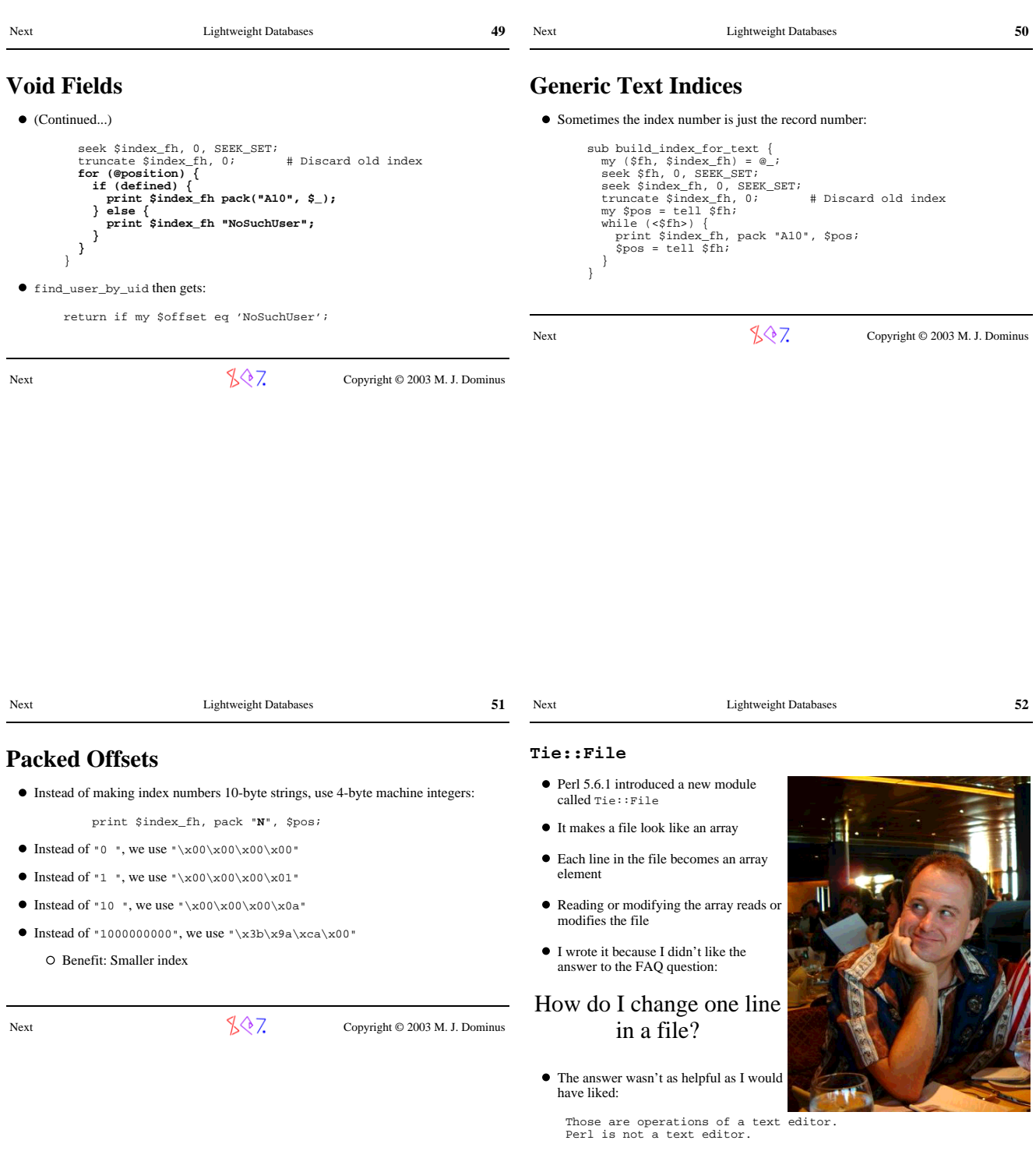

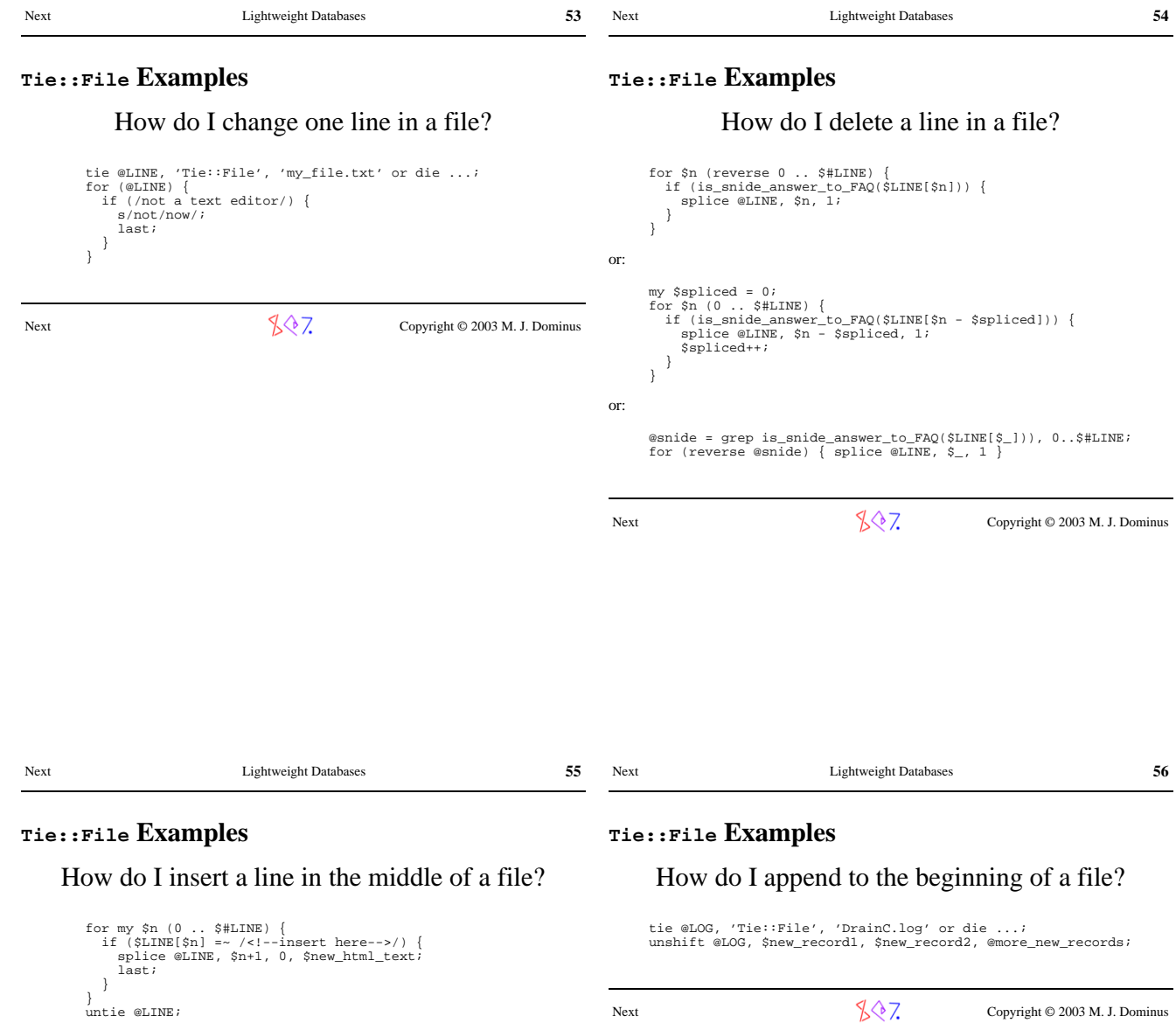

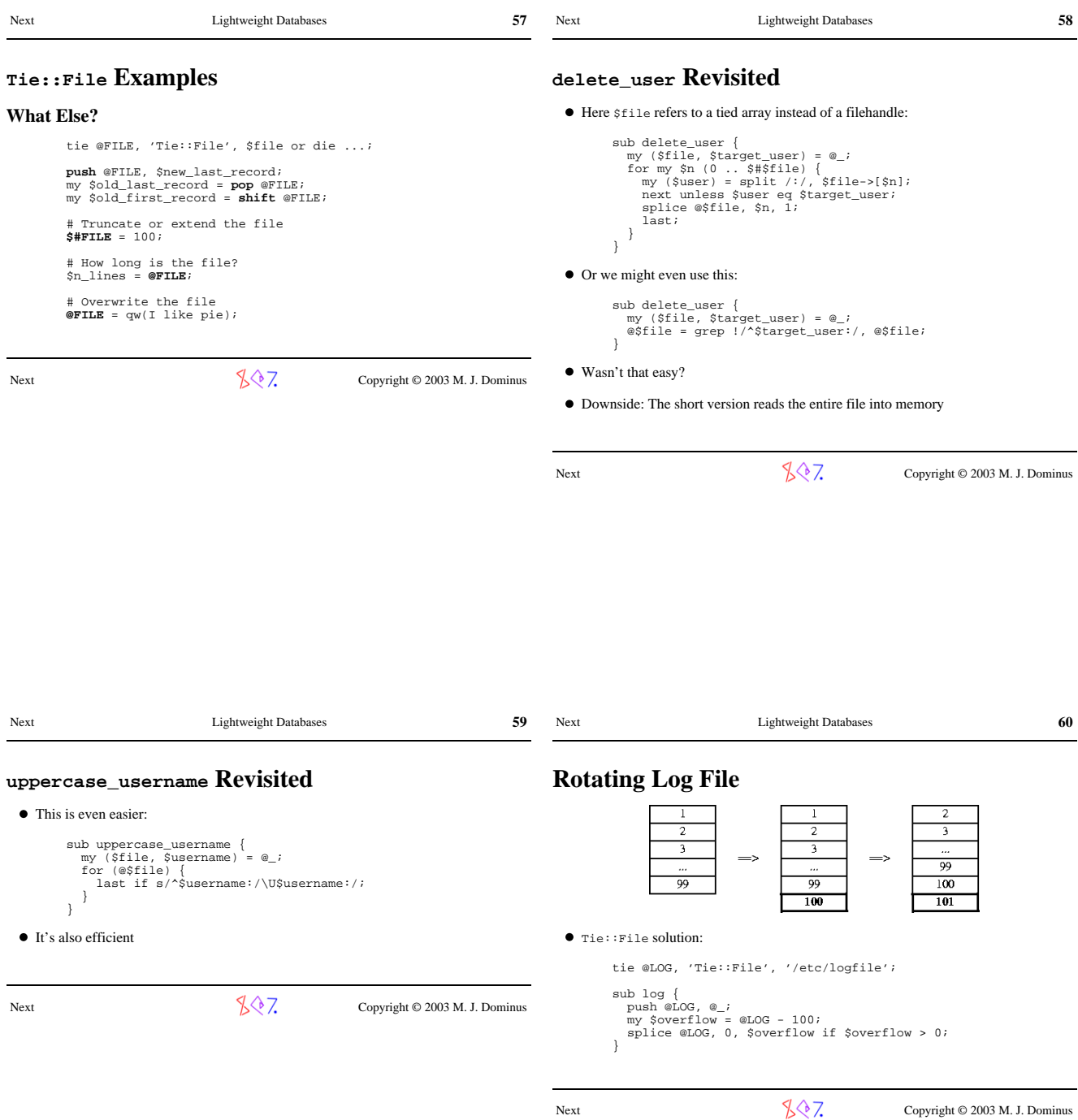

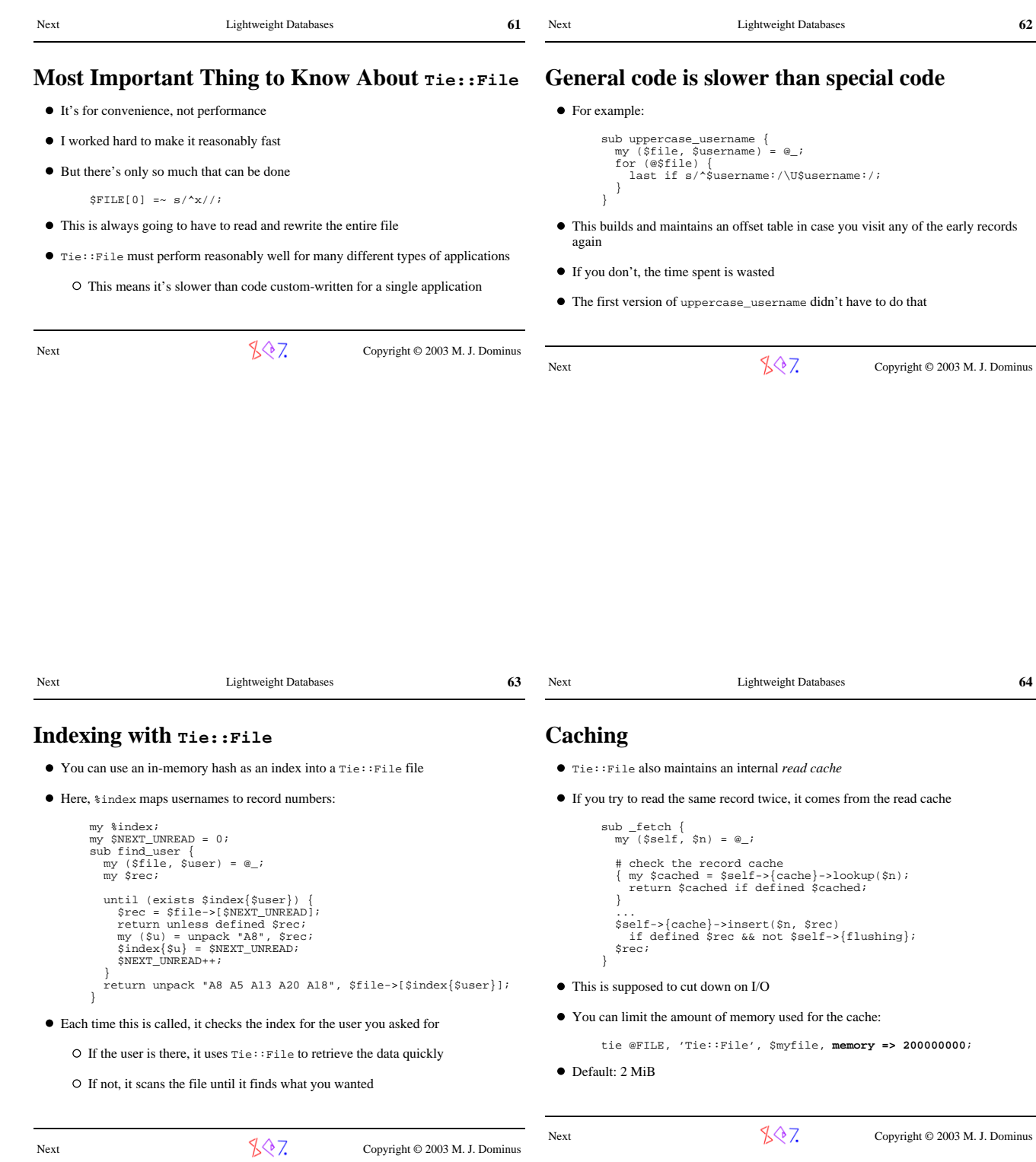

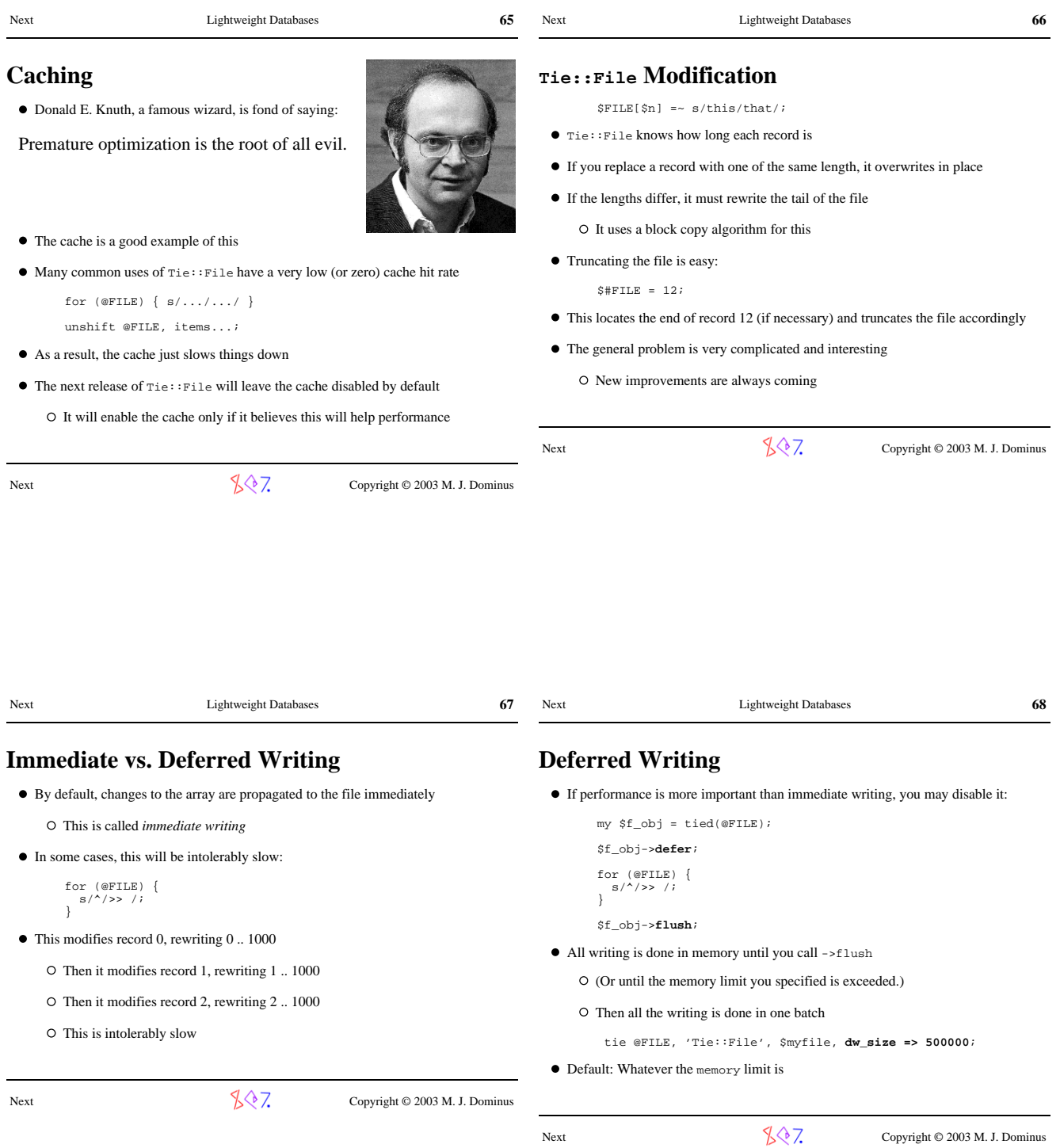

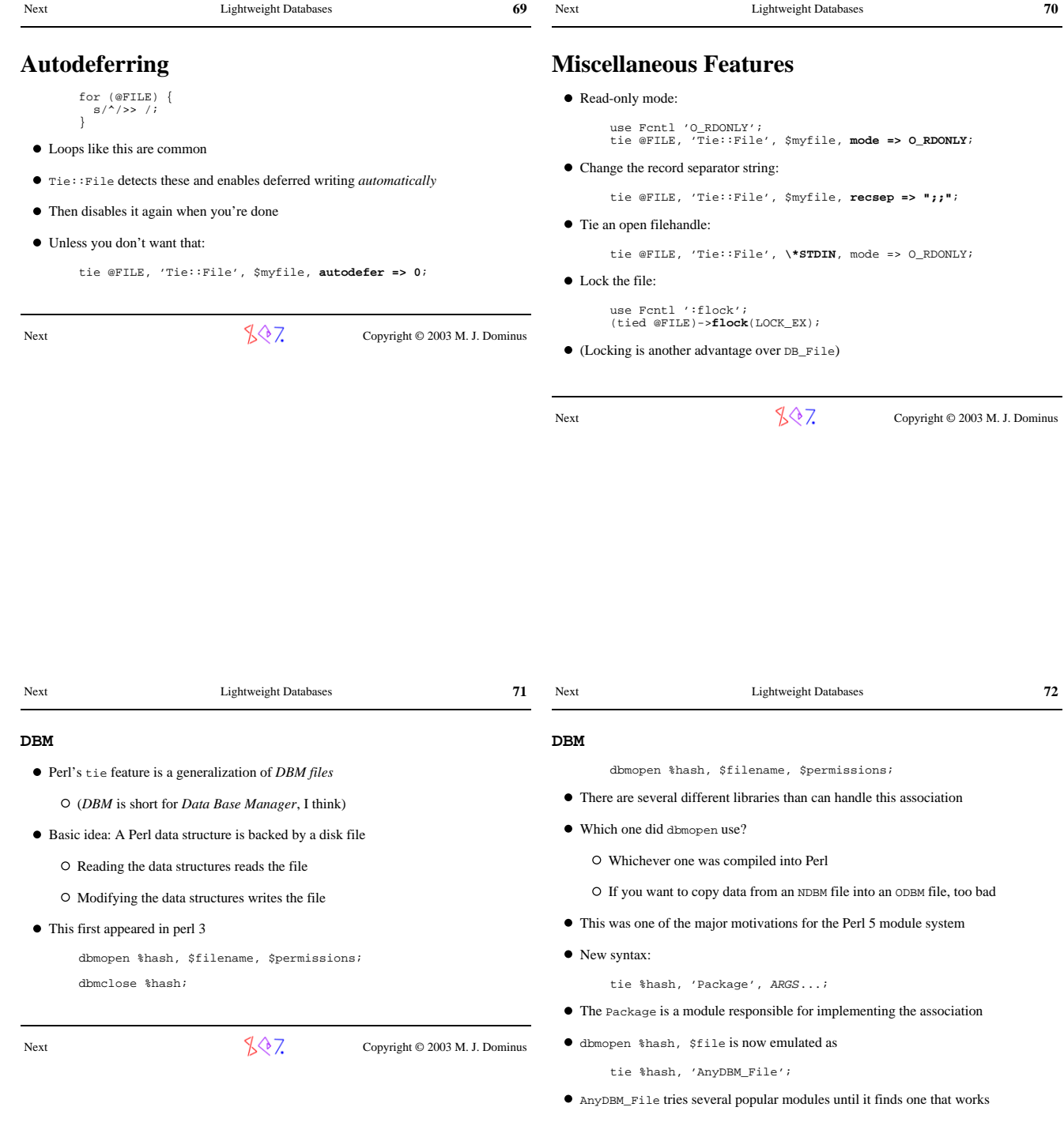

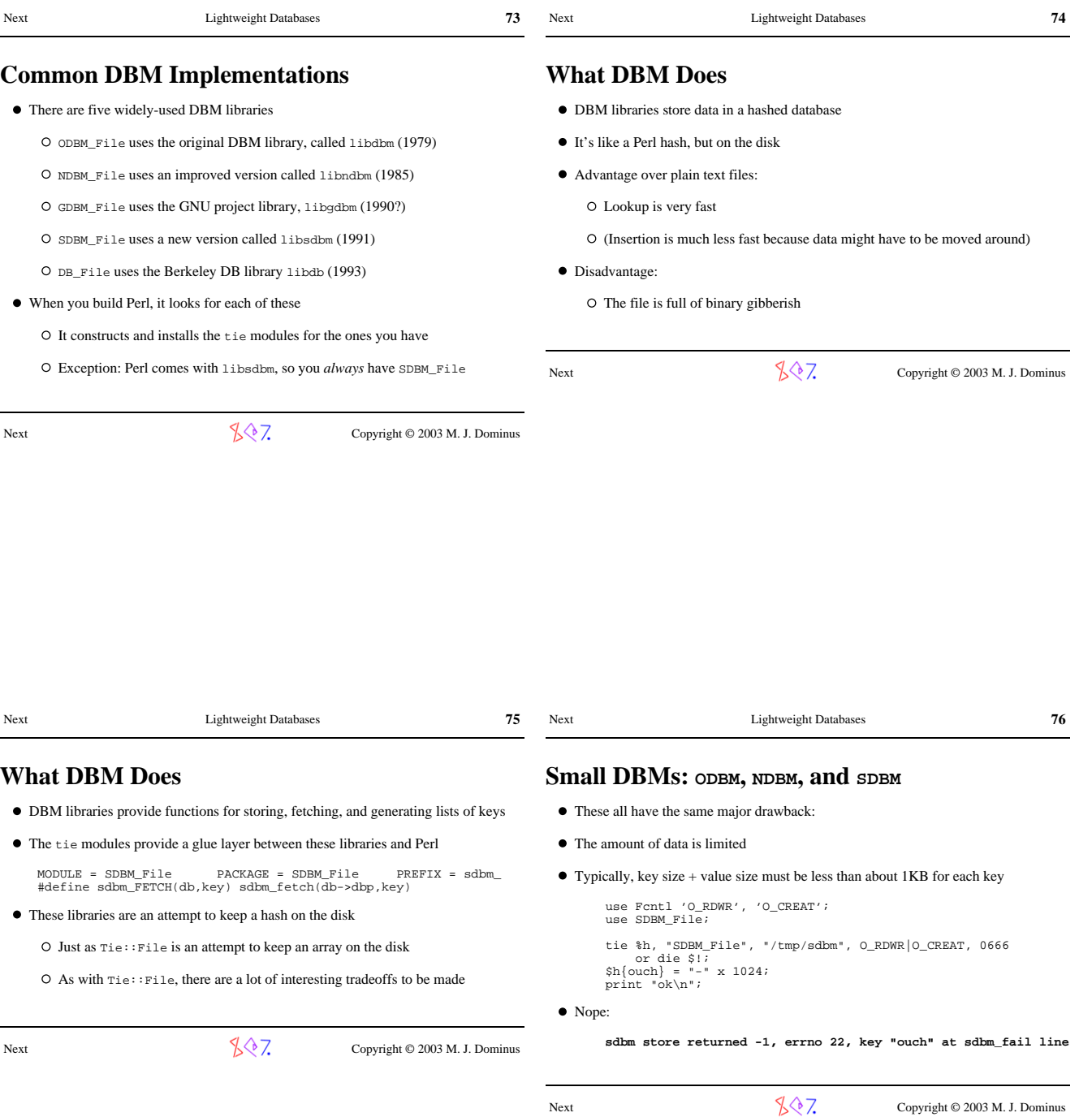

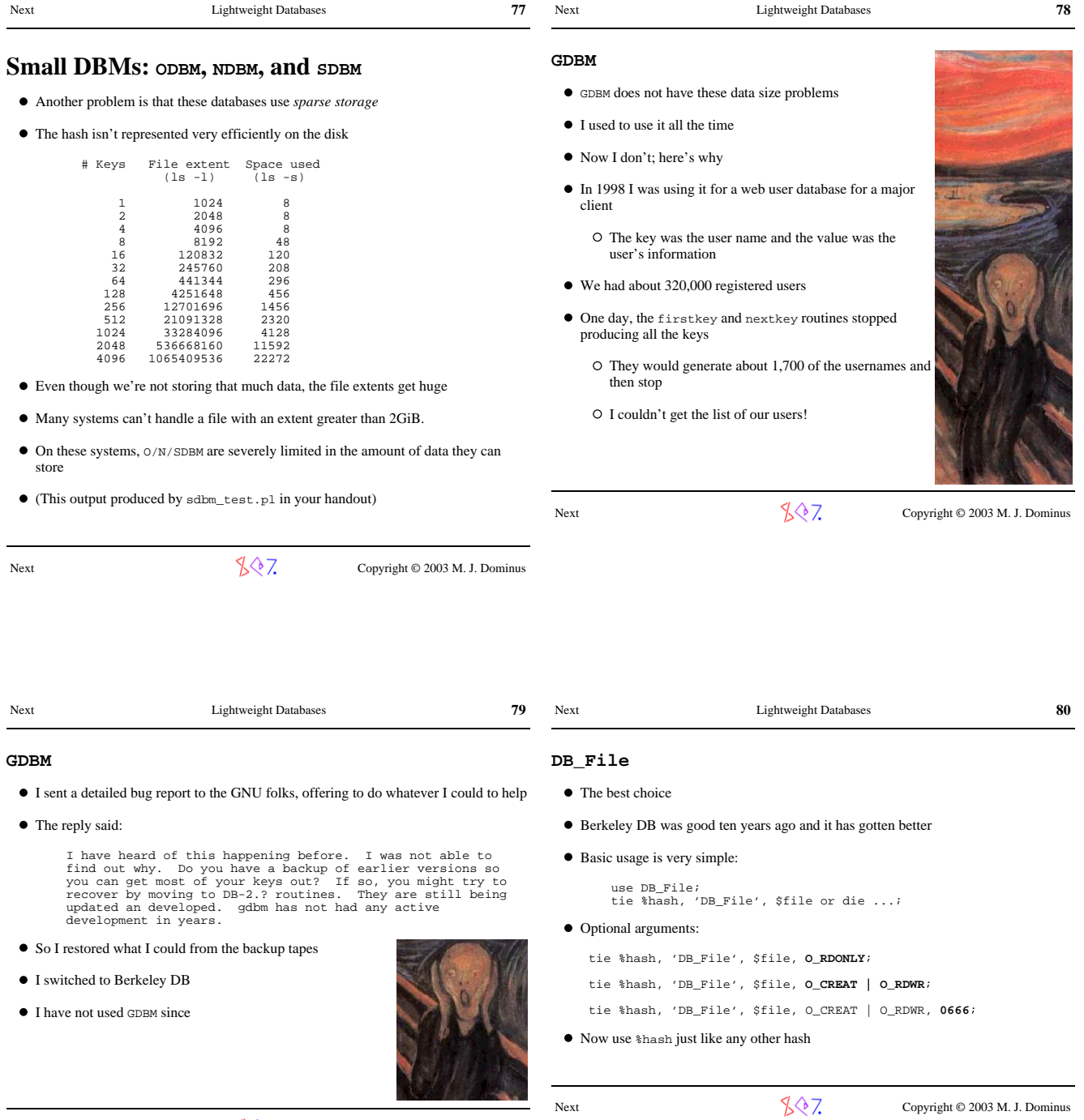

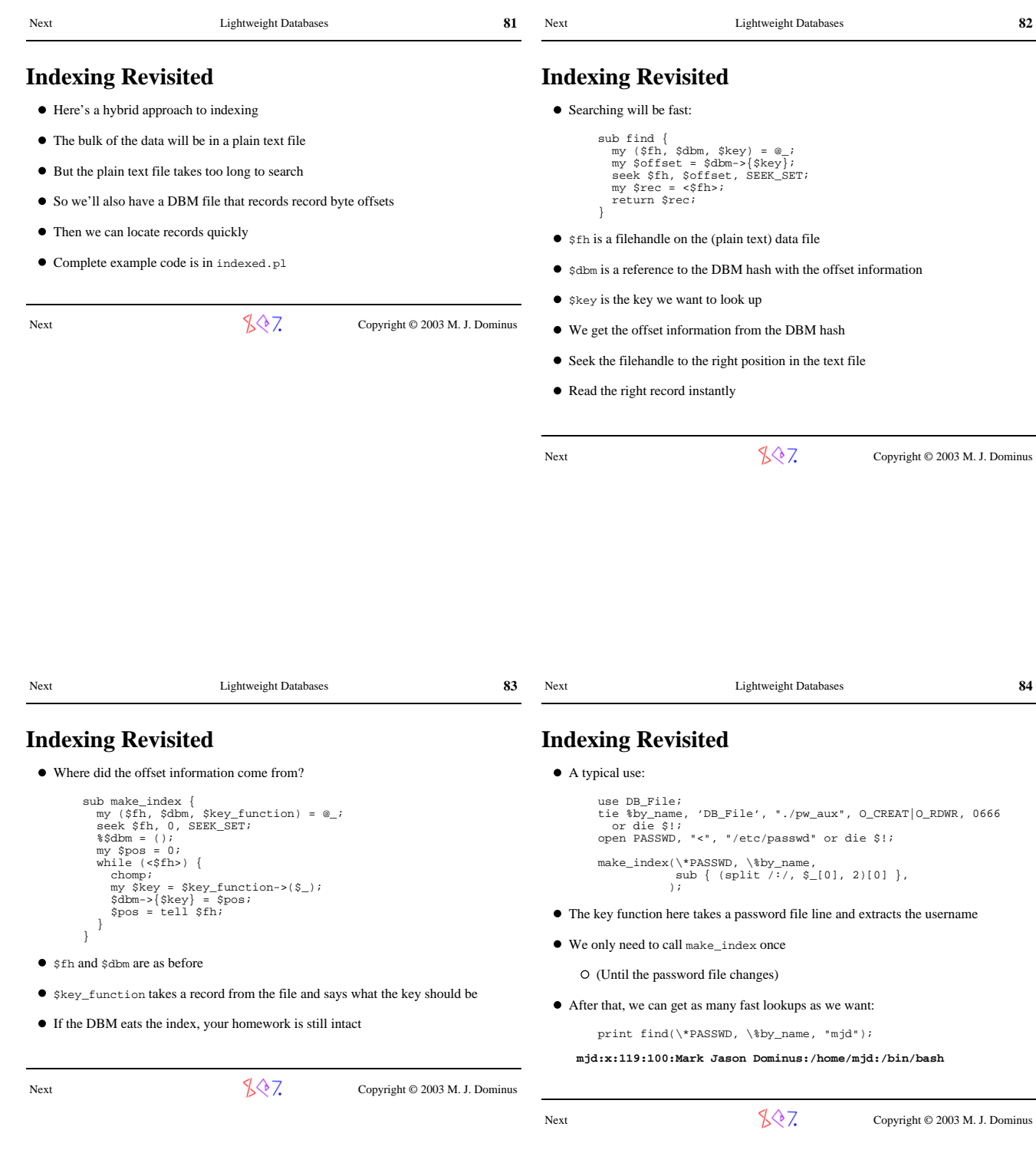

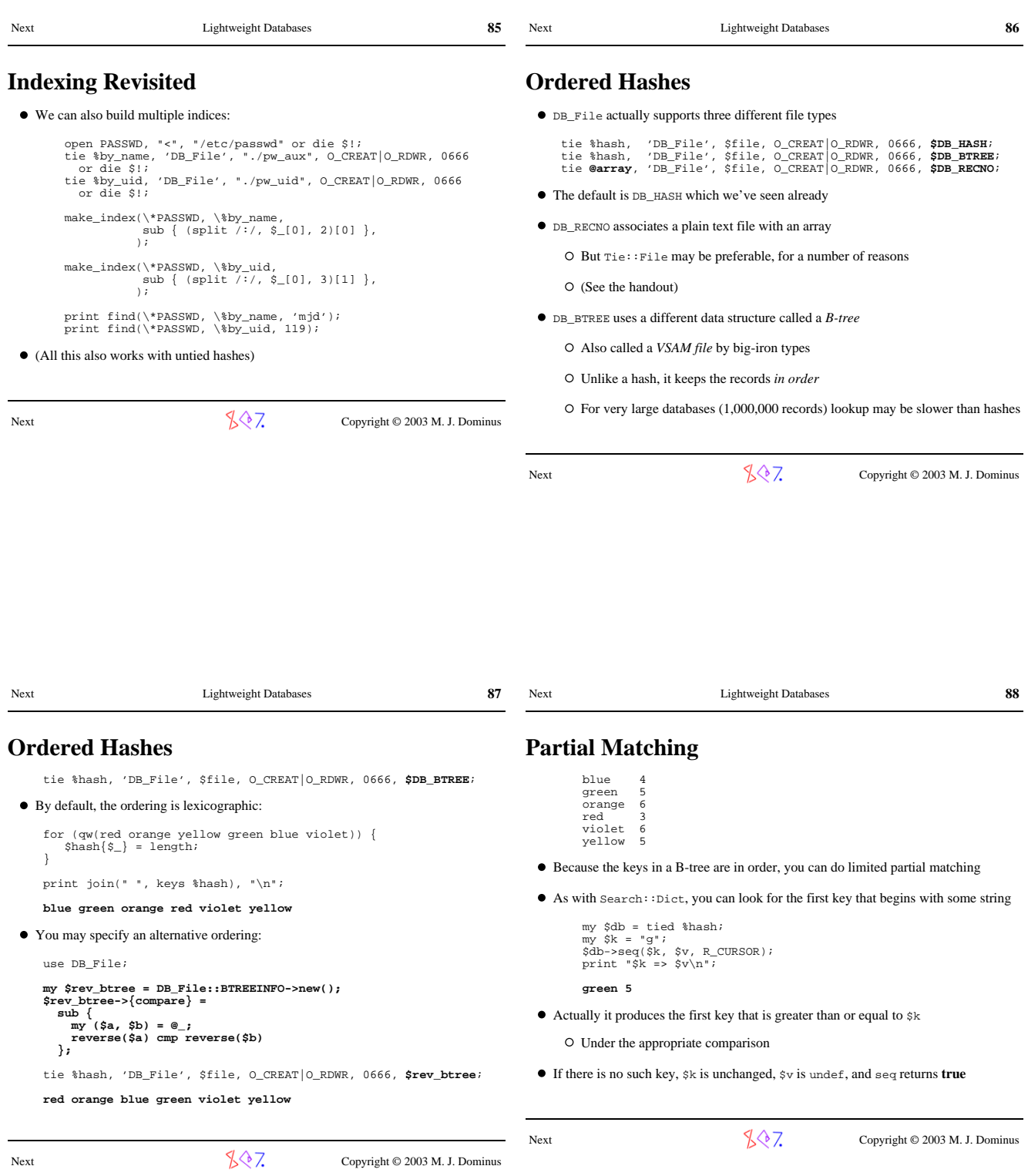

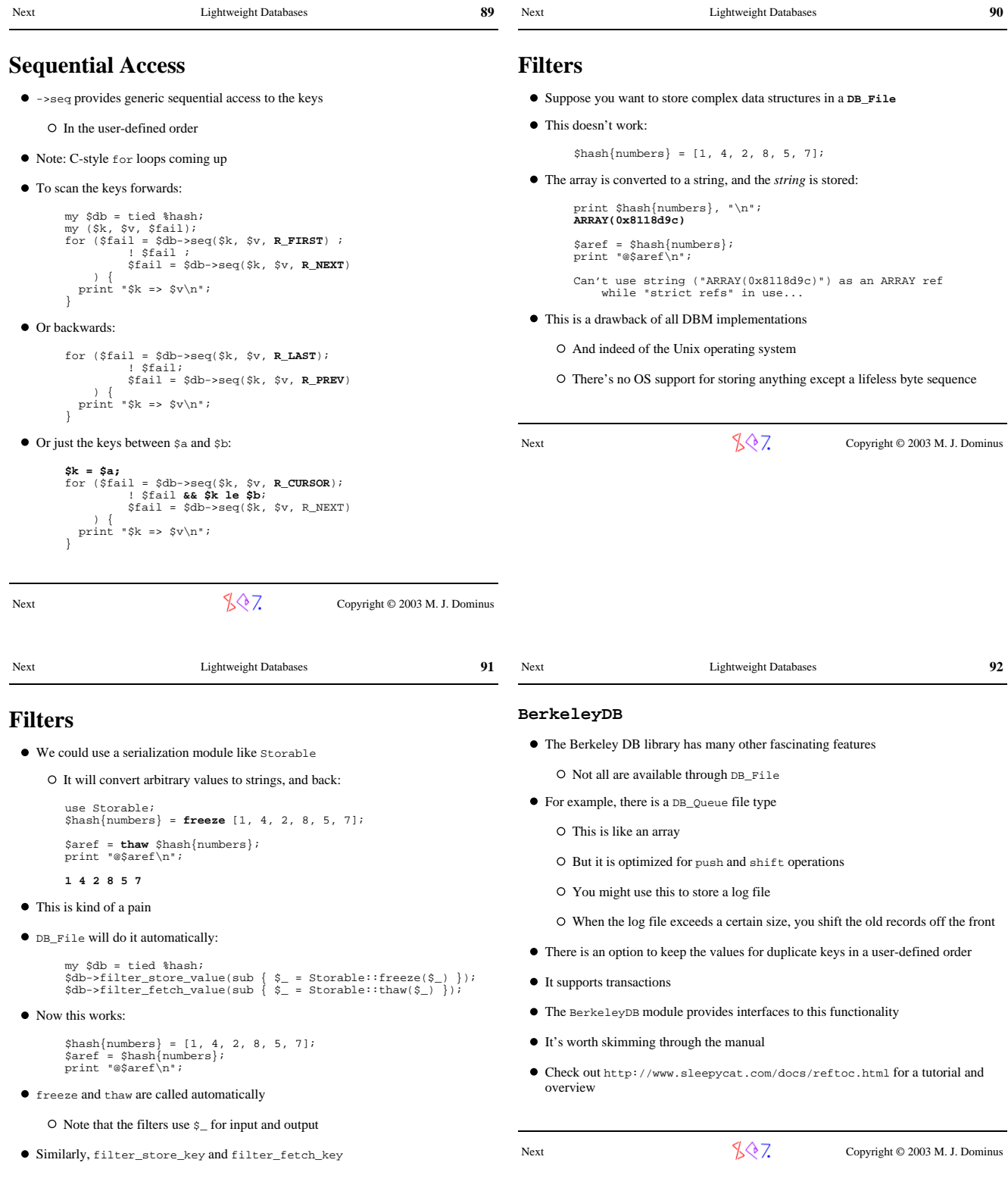

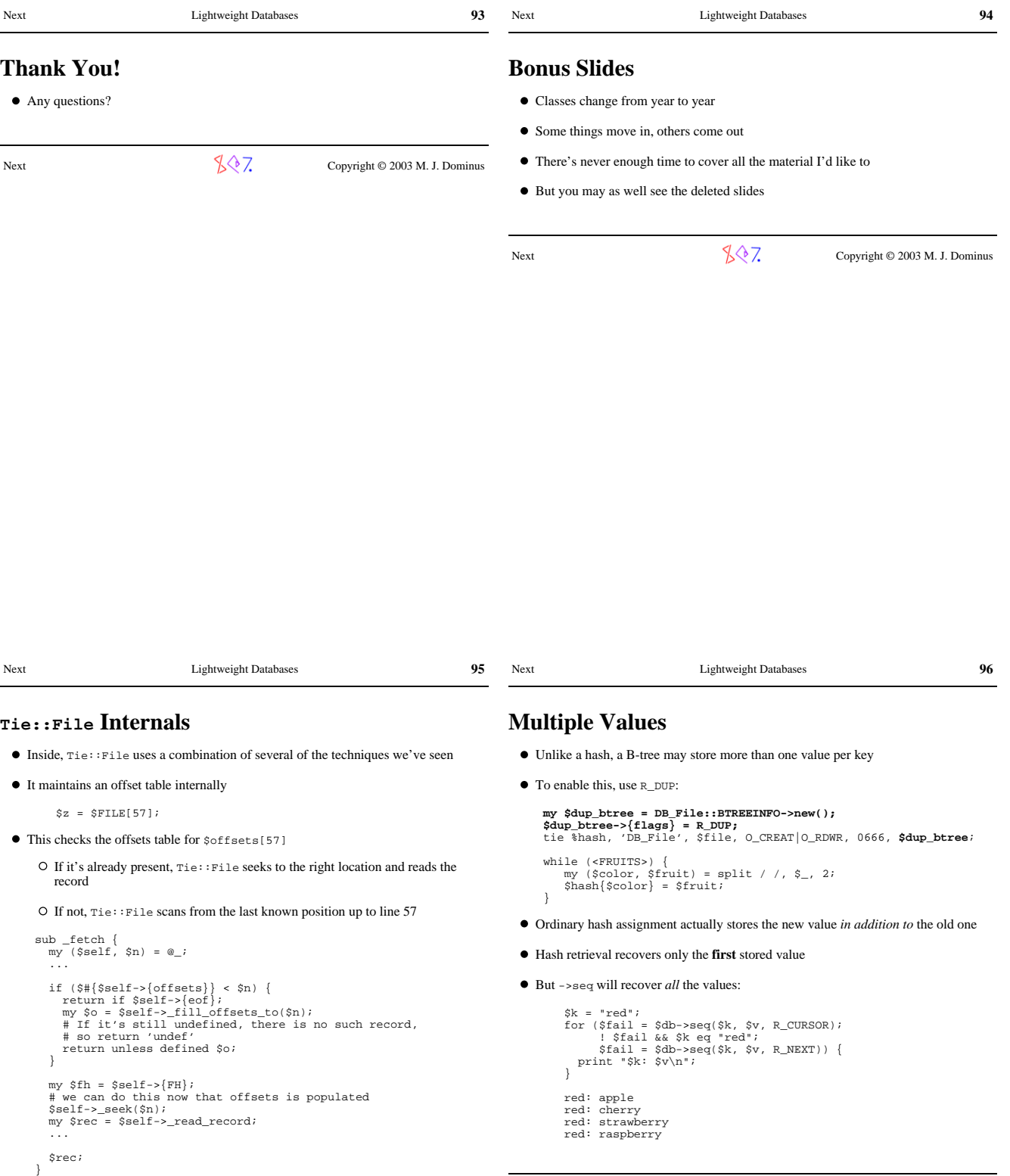

Next Copyright © 2003 M. J. Dominus

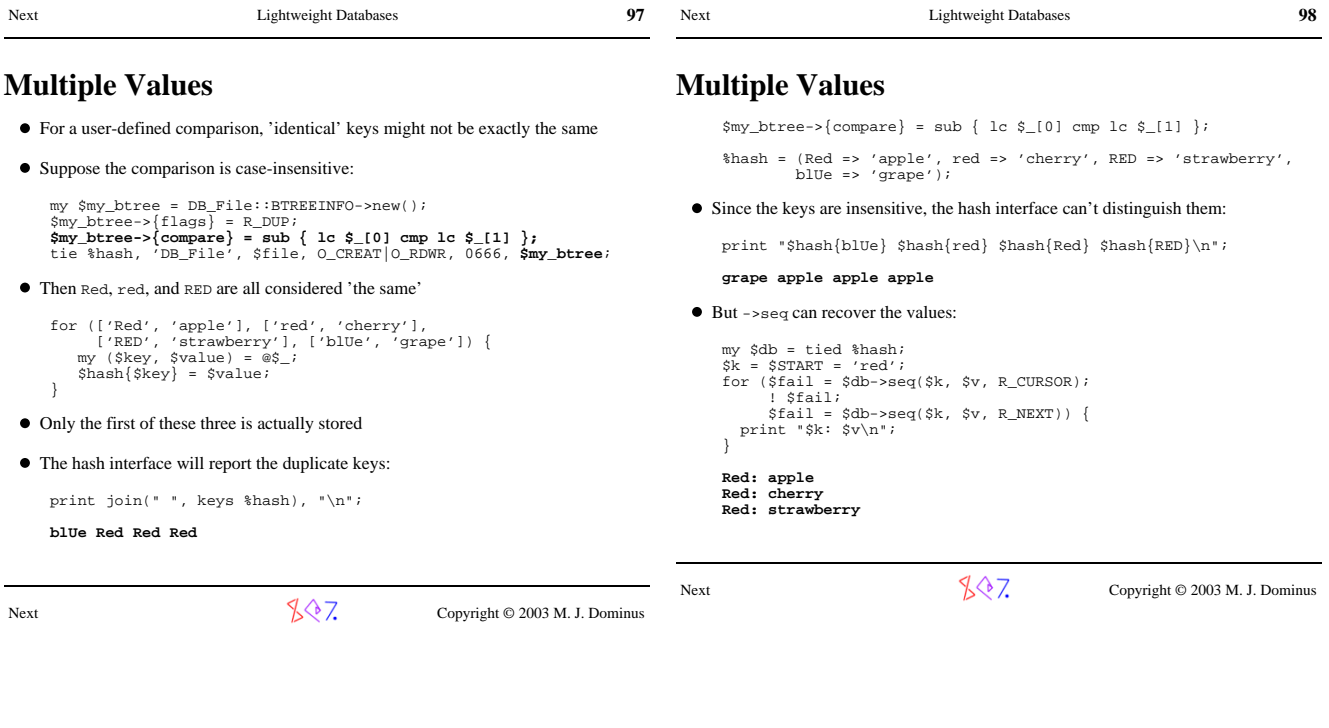

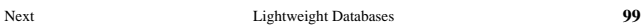

## **Multiple Values**

- $\bullet~$  There are some special methods for dealing with duplicate keys
- This recovers a list of the values associated with the given key:

 $@a = $db - 3get_dup({$Key});$ 

- This is a count of the number of appearances of the key:
	- $\mathfrak{h} = \mathfrak{F}db \rightarrow get\_dup(\mathfrak{F}Key);$
- You can checks to see if the key is associated with a certain value
	- If the pair is found, this returns **false** and positions the cursor at the specified pair
	- \$failed = \$db->find\_dup(\$Key, \$Value);
- You can then iterate over preceding or following key-value pairs with ->seq
- You can delete just one key-value pair:

\$failed = \$db->del\_dup(\$Key, \$Value);

This returns **false** on success